## **STUNDENPLAN**

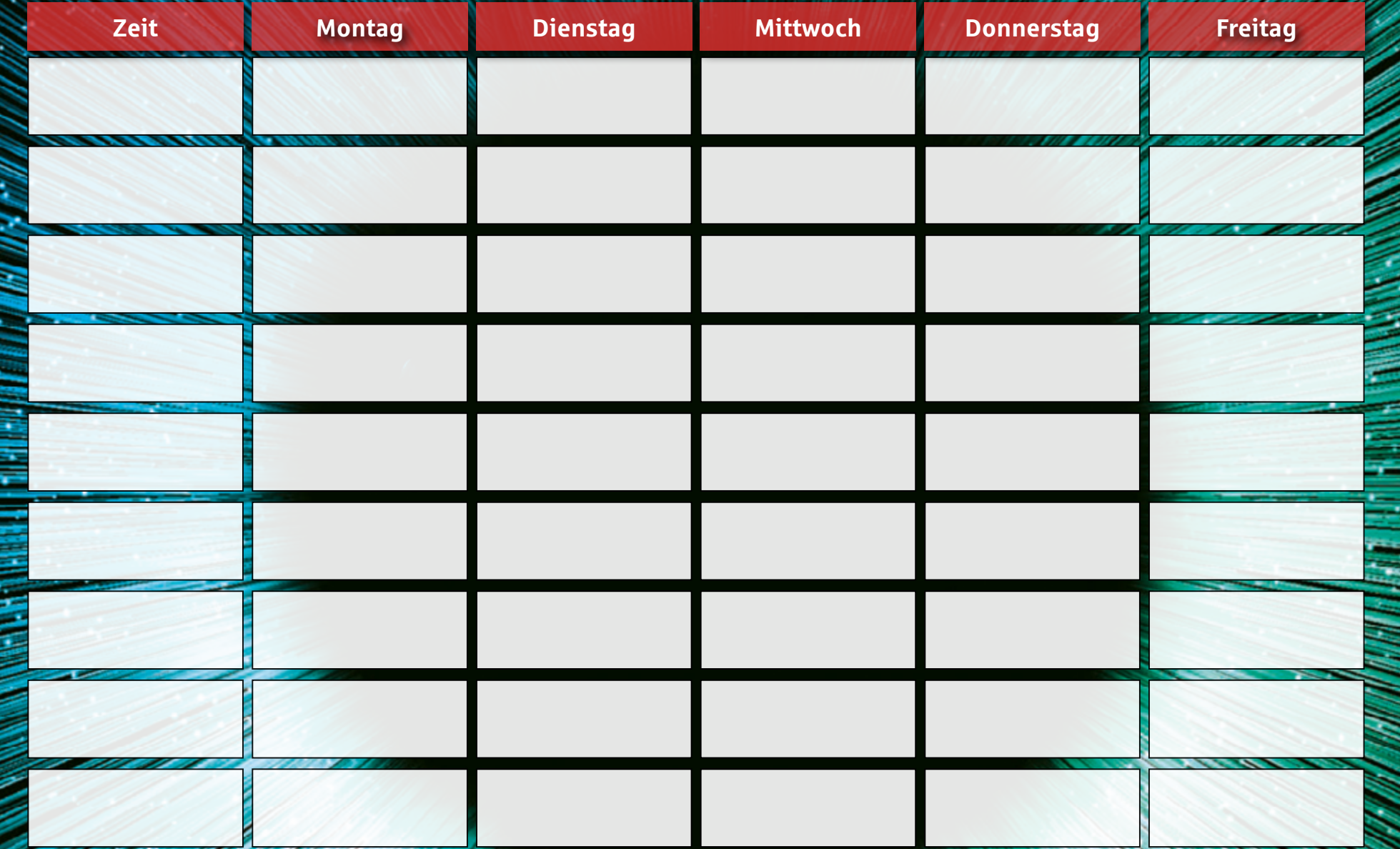

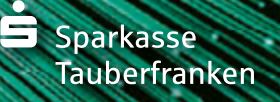